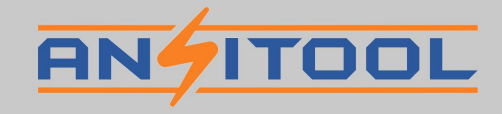

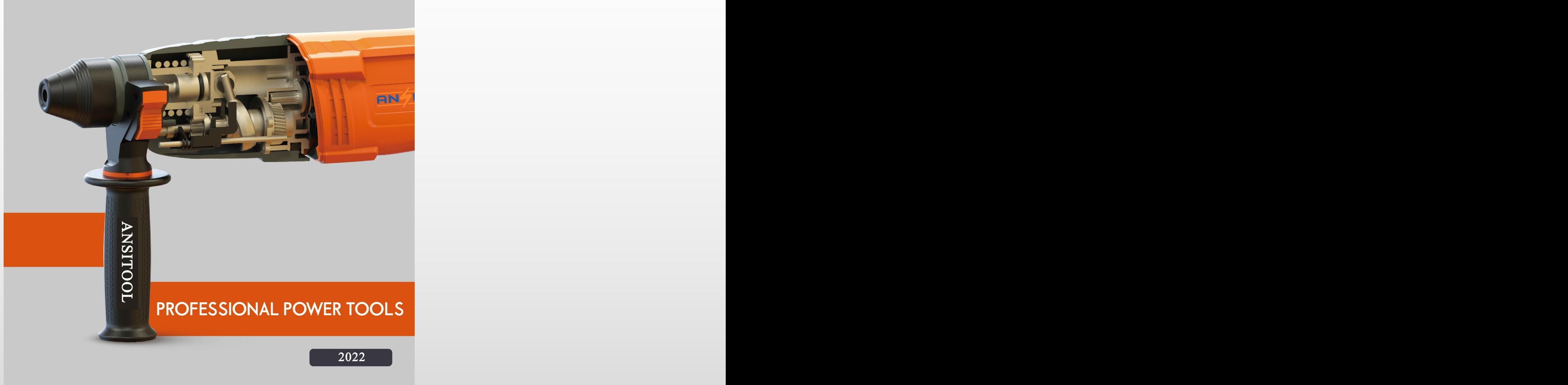

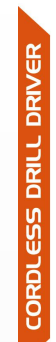

DZ1003/14.4V<br>DZ1003JY/14.4V

Voltage 14.4V/2.0Ah/4.0Ah

L:0-350/min

H:0-1400/min

H/L:15/25N.m

 $10mm$ 

 $10mm$ 

 $25mm$ 

 $M6$ 

 $18+1$ 

 $0.9kgs$ 

5.1x63mm

L:0-450/min

H:0-1500/min

H/L:18/27N.m

 $10<sub>mm</sub>$ 

 $10mm$ 

 $25mm$ 

 $M6$ 

 $18+1$ 

 $0.8$ kgs

 $5.1x63mm$ 

0-2400/min

0-3000/min

 $1/4$ "<6.35mm>

90Nm

M4-M8

M5-M12

M5-M10

 $0.8$ kgs

22-65mm

Specification

No-load speed

Max.Torque

Wood screw

Torque Setting

DZ1003/18V<br>DZ1003JY/18V

Specification

No-load speed

Max.Torque

Chuck size

Capacities

Steel

Wood

Weightt

Wood screw

Machine screw Torque Setting

BS-LS1003/12V

Voltage 12V/1.3Ah/2.0Ah

Specification

No-load speed

Max.Torque

Capacities

Hex.Collet

Impact rate

Machine screw

High tensile bolt

Thread length

Weight

Standart bolt

Voltage 18V/2.0Ah/4.0Ah

Weight

Machine screw

Chuck size

Capacities

Steel

Wood

DZ1001/12V Specification Voltage 12V/1.3Ah/2.0Ah No-load speed L:0-350/min H:0-1300/min Max.Torque H/L:14/24N.m Chuck Capacity 3/8"<10mm> Capacities 10mm Steel  $21mm$ Wood  $5.1x45mm$ Wood screw Machine screw  $M6$ Torque Setting  $18+1$ Weight 0.7kgs

 $\overline{\phantom{a}}$ 

 $\sim$ 

 $\overline{\phantom{0}}$ 

 $\overline{\phantom{a}}$ 

 $\blacksquare$ 

**BN ITOD** 

**P** 

ı

 $\blacksquare$ 

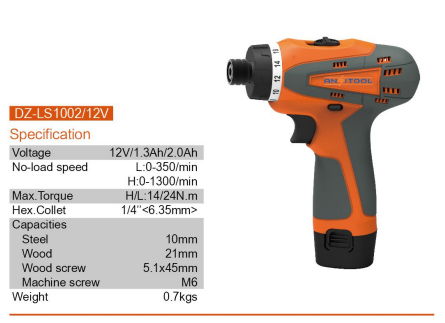

**BM TON**  $\overline{\phantom{a}}$  $\blacksquare$ 

 $\bullet$ 

E

 $\overline{\phantom{a}}$ 

 $\equiv$ 

88.1700

 $\left( \bullet \right)$ 

Specification Voltage 14.4V/2.0Ah/4.0Ah No-load speed L:0-350/min H:0-1400/min Max.Torque H/L:15/25N.m Hex.Collet  $1/4$ "<6.35mm> Capacities Steel  $10mm$ Wood  $21mm$ Wood screw  $5.1x63mm$ Machine screw  $M6$ Torque Setting  $18 + 1$ Weight

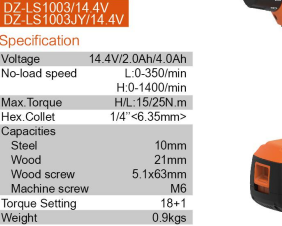

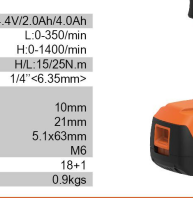

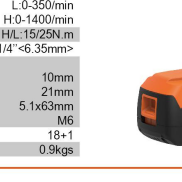

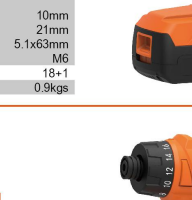

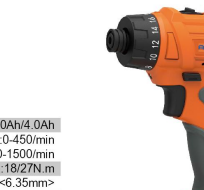

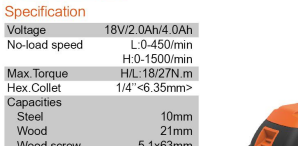

H:0-1500/min H/L:18/27N.m  $1/4$ "<6.35mm>  $5.1x63mm$  $M6$ 

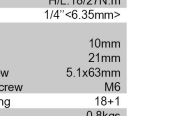

1.3kgs

No-load speed Max.Torque

Hex.Collet Capacities Steel Wood Wood screw Machine screw Torque Setting  $0.8$ kgs Weight

DZ-LS1003/18V<br>DZ-LS1003JY/18V

Specification

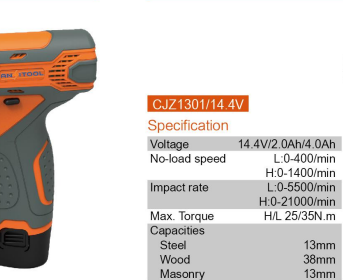

Torque Setting

Weight

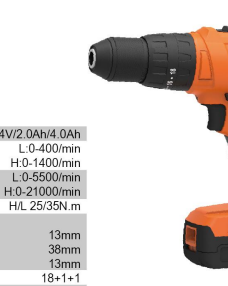

 $\alpha$ DRIV

DRILL

l un

**CORDL** 

B

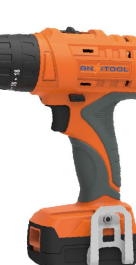

E

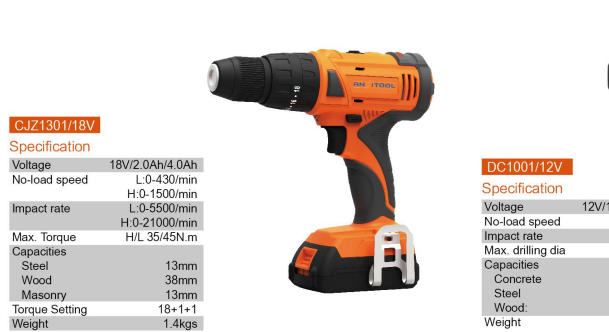

 $=$ 

**AN (TOO)**  $=$ 

Р

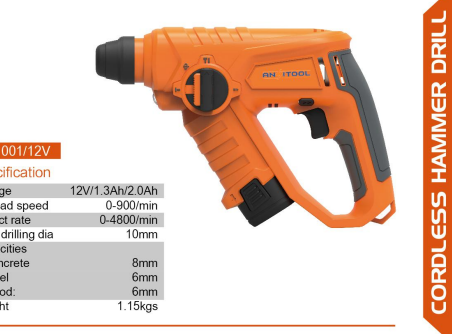

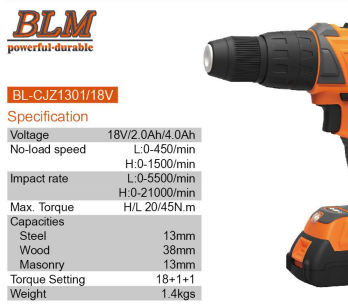

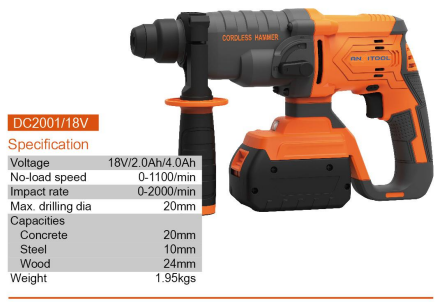

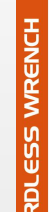

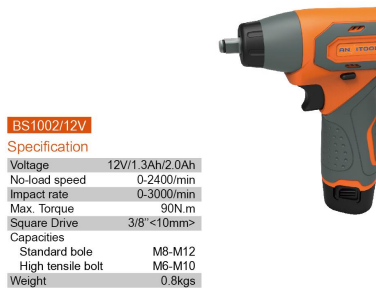

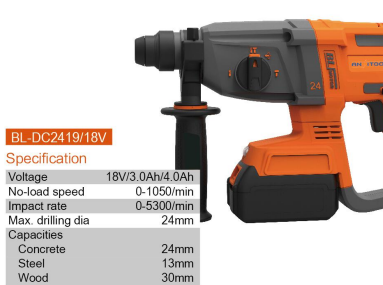

 $2.5<sub>kgs</sub>$ 

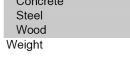

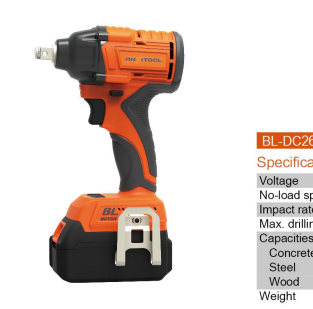

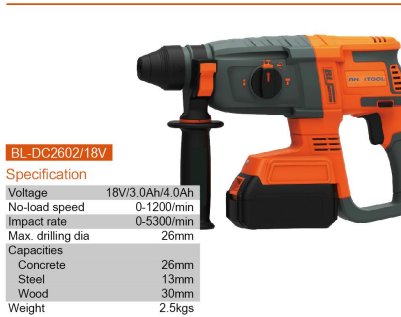

**BS1002/12V** Specification No-load speed

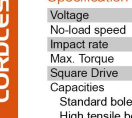

 $\bigcirc$ 

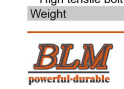

## BL-BS1003/18V

Specification Voltage 18V/3.0Ah/4.0Ah No-load speed 1700/2100/2500/min Impact rate 0-2700/min Max. Torque 150/180/280N.m Square Drive 1/2"<12.7mm> Capacities Standard bole M10-M20 High tensile bolt M10-M16  $0.98$ kgs Weight

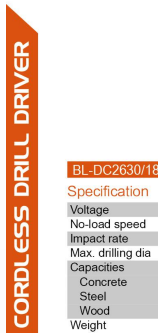

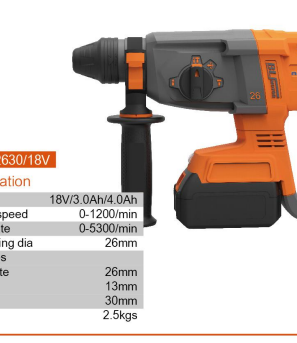

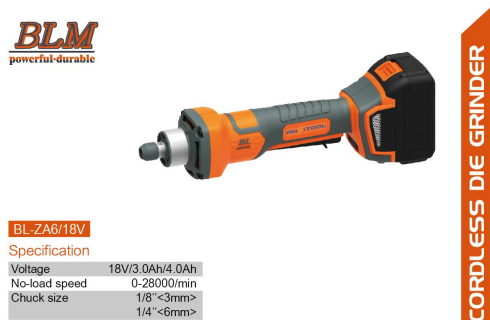

Chuck size  $1/8$ " < 3mm>  $1/4$ "<6mm><br> $1.0$ kgs **Weight** 

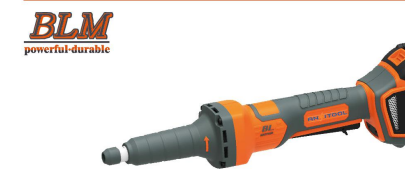

**BL-ZB6/18V** Specification

Voltage 18V/3.0Ah/4.0Ah 0-28000/min No-load speed Chuck size  $1/8$ "<3mm>  $1/4$ "<6mm> Weight 1.25kgs

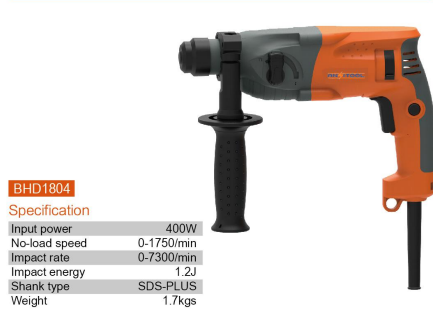

D BHD1901/1901QC Specification Input power 440W 0-1750/min<br>0-7300/min No-load speed  $\begin{pmatrix} 1 \\ 1 \\ 0 \\ 0 \\ 0 \\ 0 \\ \end{pmatrix}$ Impact rate  $\begin{array}{c}\n 1.2J \\
 \text{SDS-PLUS}\n \end{array}$ Impact energy Shank type<br>Weight 1.8/2.1kgs  $\overline{acc}$ 

 $\boxed{3}$ 

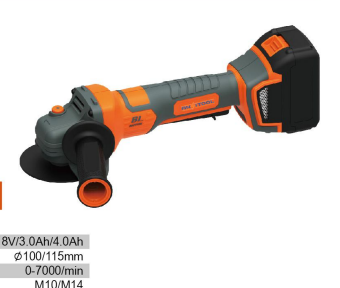

Impact rate Max. drilling dia Capacities Concrete Steel Wood Weight **BLM** powerful-durabl

Weight

GRI lψ

l ur

BL-DC2808/18V Specification Voltage

No-load speed

Impact rate

Max. drilling dia

Capacities

Steel

Wood

Weight

Concrete

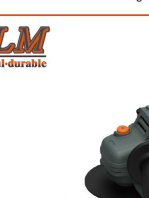

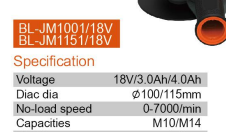

 $1.4kgs$ 

BL-DC2601/36V Specification

36V/3.0Ah+3.0Ah<br>36V/4.0Ah+4.0Ah Voltage No-load speed 0-1200/min 0-5300/min  $26mm$ 

18V/3.0Ah/4.0Ah

0-1150/mir

0-5300/min

28mm

 $28mm$ 

 $13mm$ 

 $30mm$ 

 $2.6$ kgs

 $26mm$  $13mm$  $30<sub>mm</sub>$  $2.8<sub>kgs</sub>$ 

 $\begin{picture}(135,10) \put(0,0){\line(1,0){10}} \put(0,0){\line(1,0){10}} \put(0,0){\line(1,0){10}} \put(0,0){\line(1,0){10}} \put(0,0){\line(1,0){10}} \put(0,0){\line(1,0){10}} \put(0,0){\line(1,0){10}} \put(0,0){\line(1,0){10}} \put(0,0){\line(1,0){10}} \put(0,0){\line(1,0){10}} \put(0,0){\line(1,0){10}} \put(0,0){\line(1,0){10}} \put(0$ 

 $\overline{\phantom{a}}$ 

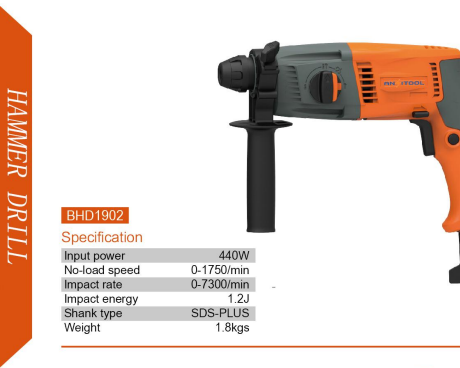

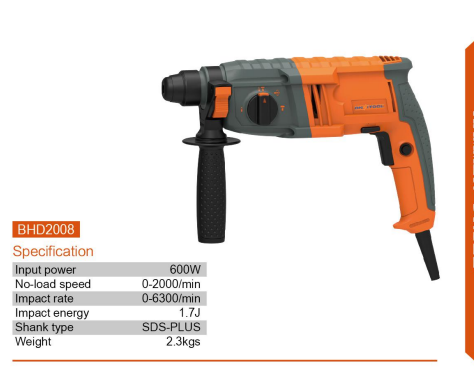

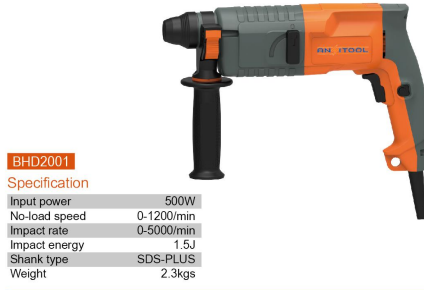

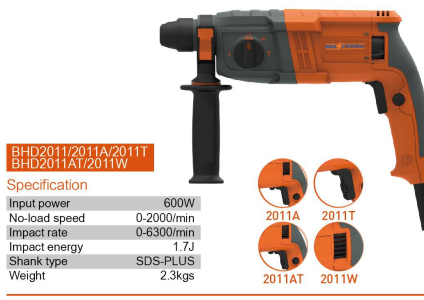

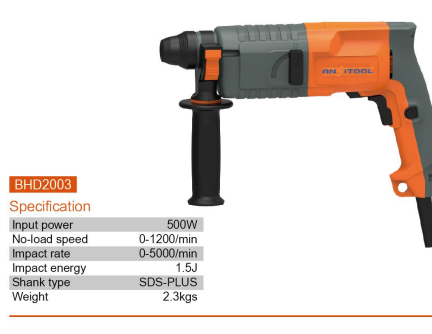

Weight

**BHD2007** 

Impact rate

Impact energy<br>Shank type

Weight

 $\Box$ 

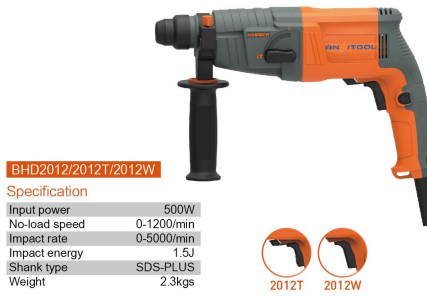

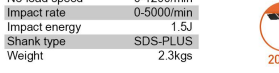

Weight

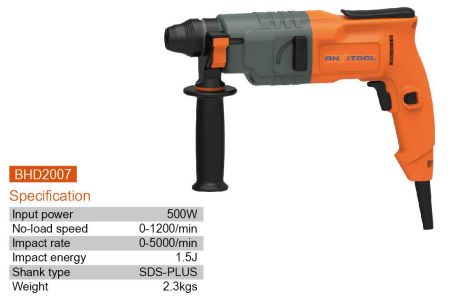

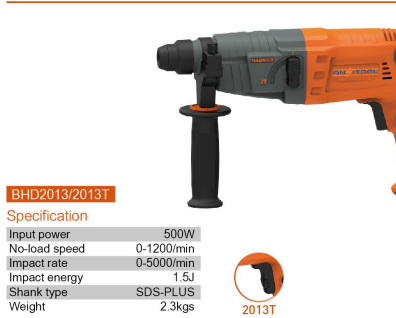

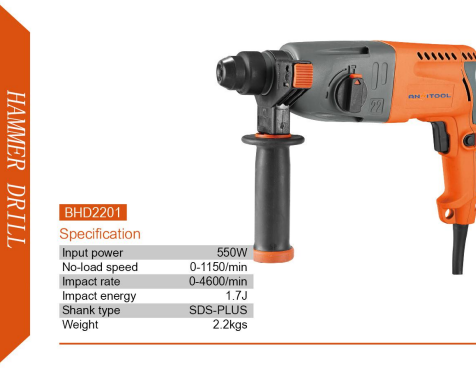

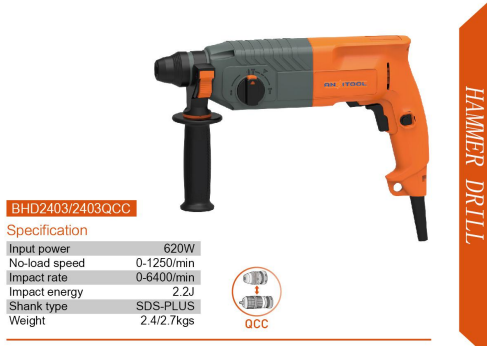

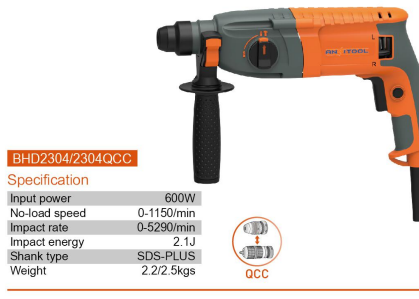

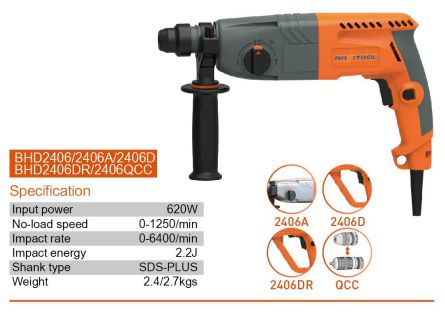

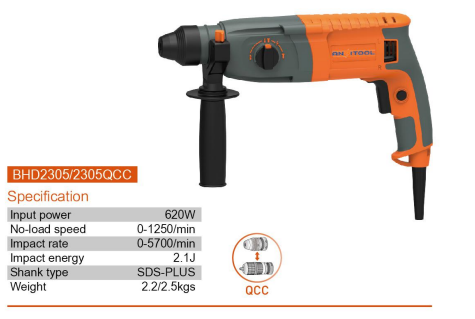

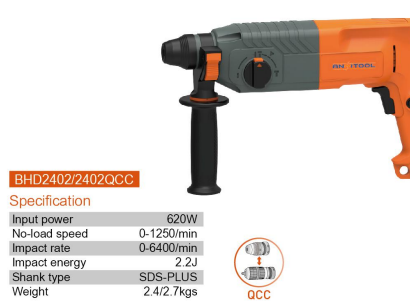

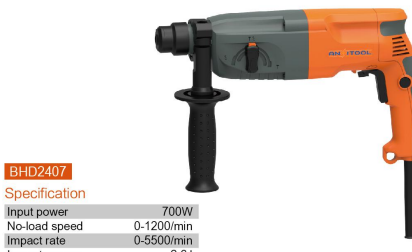

Impact energy  $2.6J$ Shank type SDS-PLUS Weight  $2.6<sub>kgs</sub>$ 

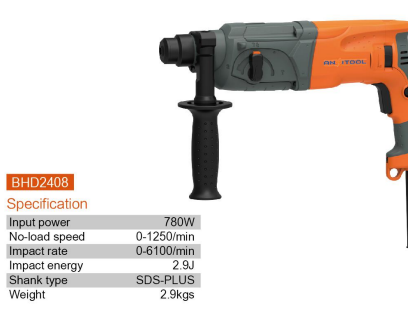

 $\begin{array}{c} \bullet \\ \bullet \end{array}$ 

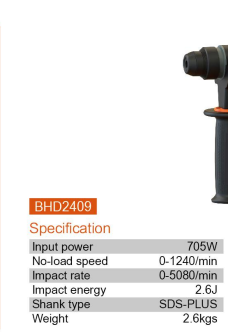

Specification

Input power

No-load speed

Impact rate Impact energy

Shank type

Shank type Weight

 $\bigcirc$ 

Weight

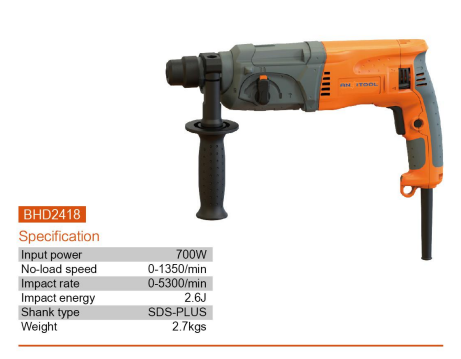

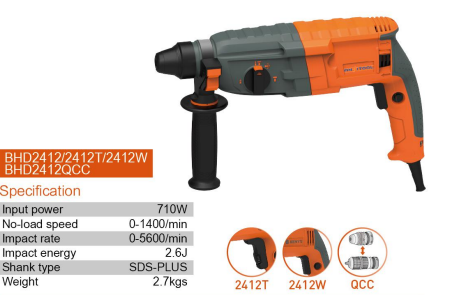

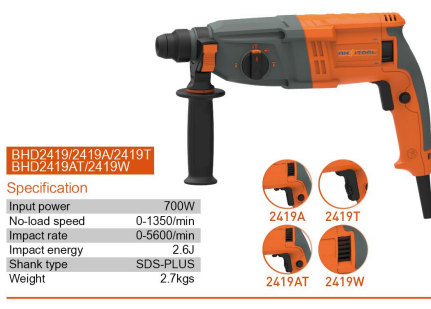

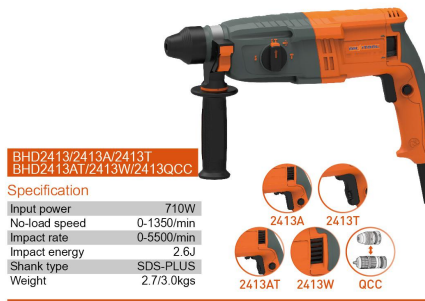

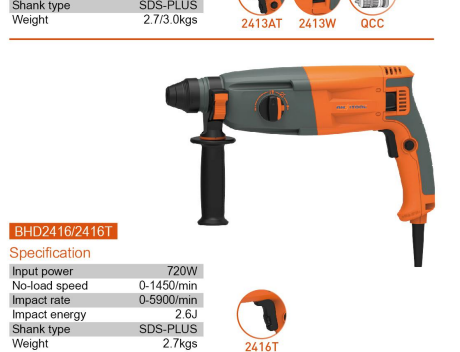

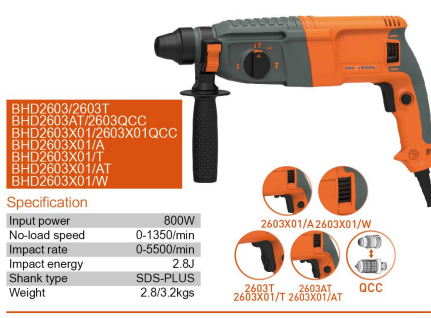

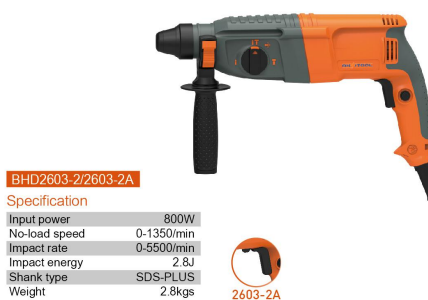

 $2603 - 2A$ 

2.8kgs

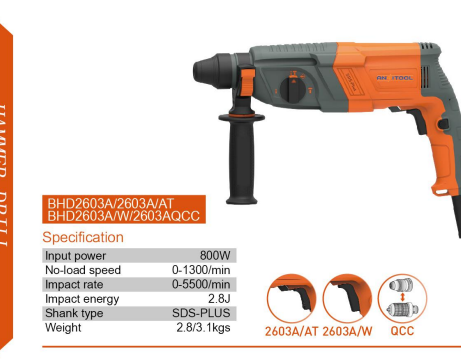

Specification

Input power

No-load speed

Impact energy

Shank type

Specification

Input power

No-load speed

Impact rate

Impact energy

Shank type

**BHD2607** Specification

Input power

No-load speed

Impact rate

Impact energy

Shank type Weight

SDS-PLUS

2.8kgs

Weight

Weight

Impact rate

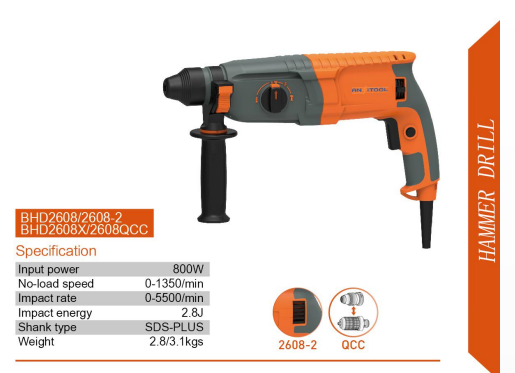

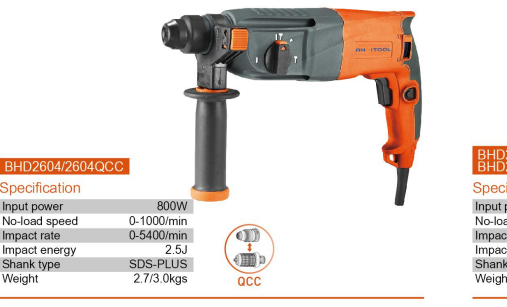

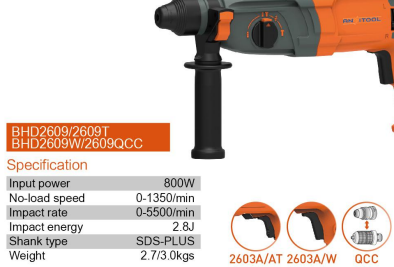

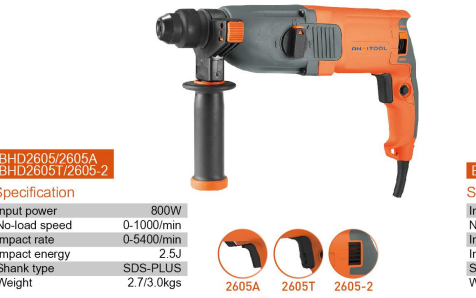

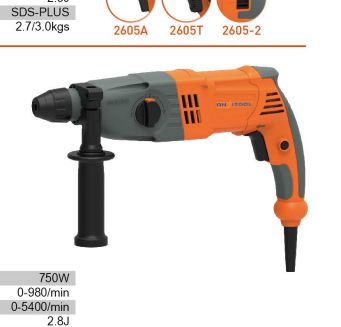

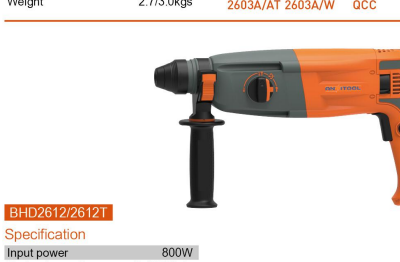

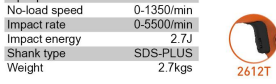

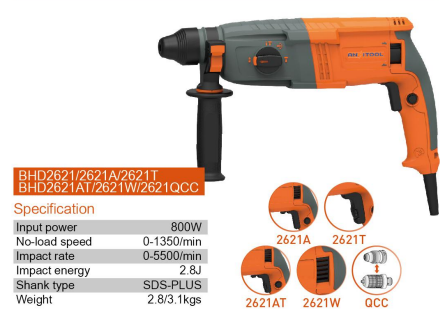

 $\begin{array}{c} \hline 0 \end{array}$ 

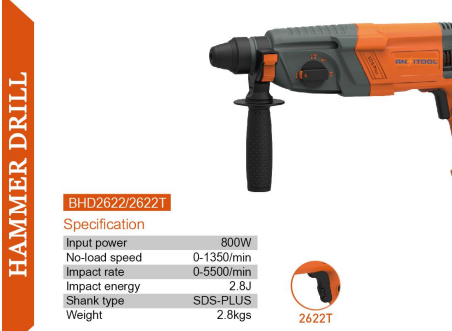

800W

1:0-1420/min

2:0-3000/min

0-5400/min

 $2.8J$ 

SDS-PLUS

2.9/3.2kgs

BHD2623/2623D

Specification

Input power

**Contract** 

Impact rate

Shank type

Weight

Weight

Weight

 $\bigcirc$ 

No-load speed

Impact energy

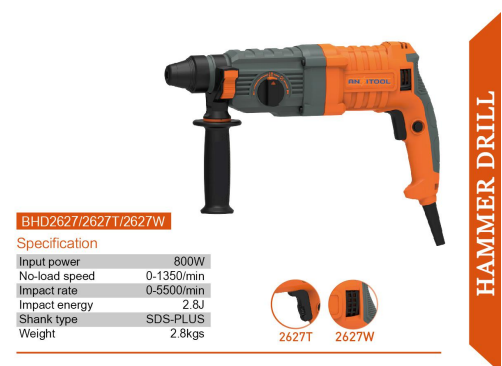

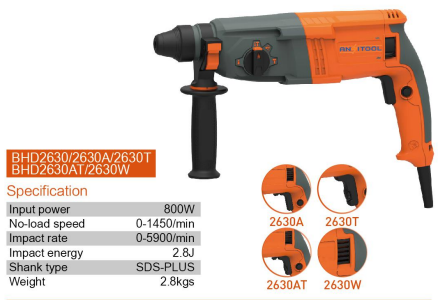

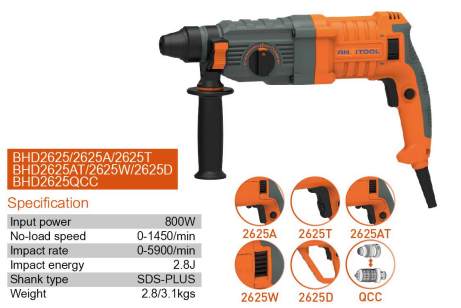

2623D

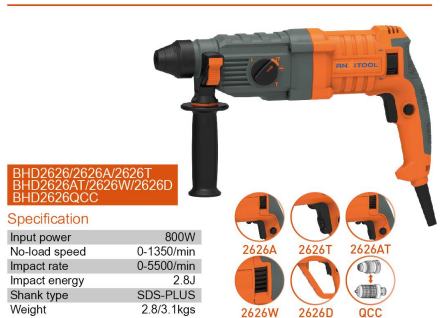

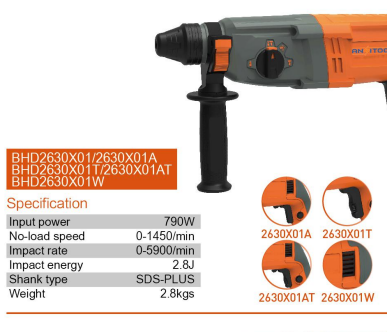

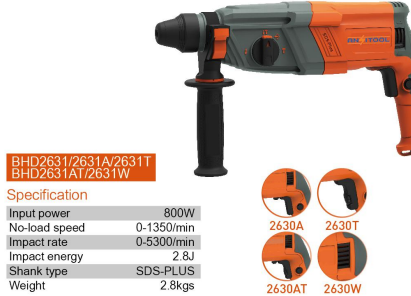

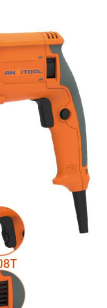

**HAMMER DRIL** 

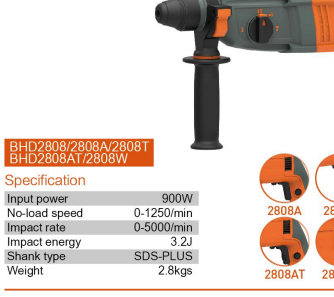

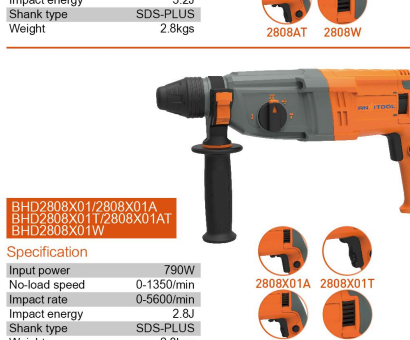

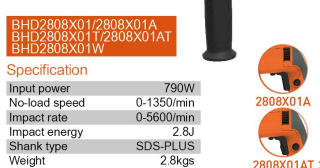

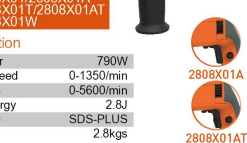

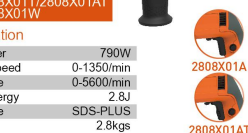

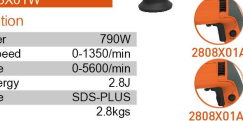

2808X01AT 2808X01W

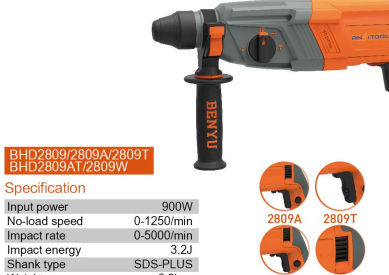

Shank type SDS-PLUS  $2.8<sub>kgs</sub>$ 

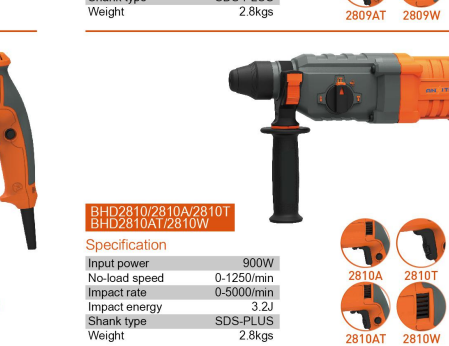

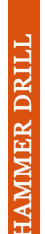

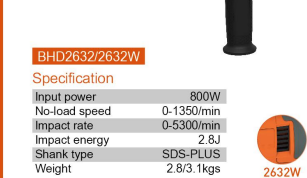

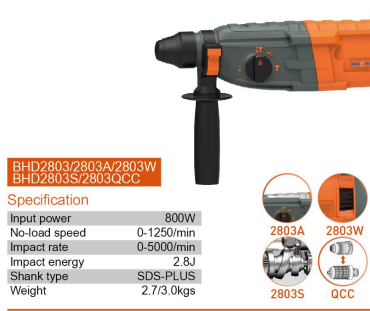

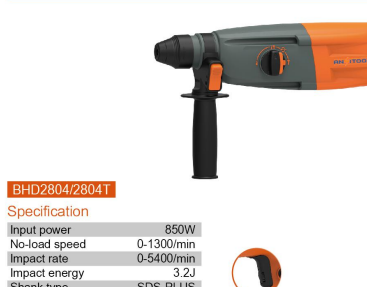

E П

Input power No-load speed Impact rate Impact energy Shank type SDS-PLUS Weight  $2.8<sub>kgs</sub>$ 2804T

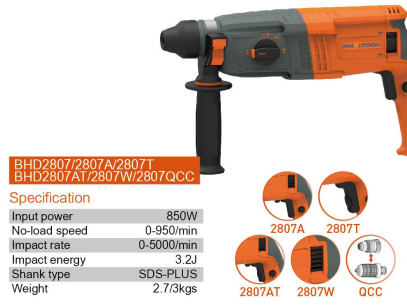

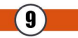

2810

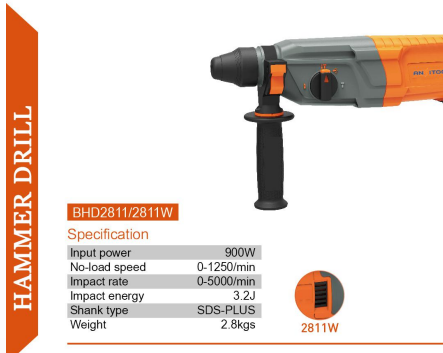

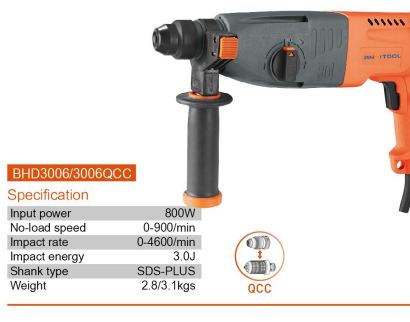

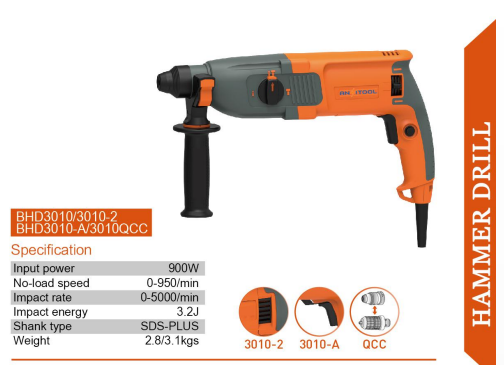

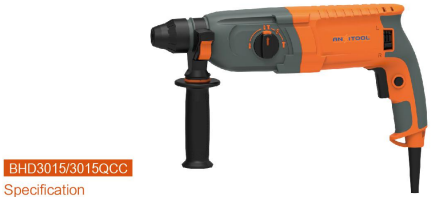

Input power 850W No-load speed 0-1100/min<br>0-5600/min  $\begin{pmatrix} 1 \\ \frac{1}{2} \end{pmatrix}$ Impact rate Impact energy  $3.2J$ Shank type<br>Weight SDS-PLUS  $\alpha$ 2.9/3.2kgs

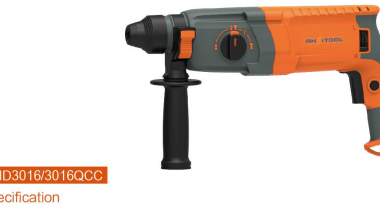

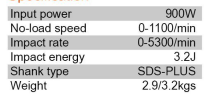

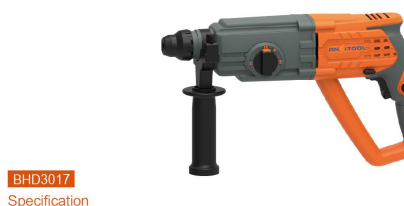

 $\begin{pmatrix} 1 \\ 1 \\ 0 \end{pmatrix}$ 

 $\alpha$ 

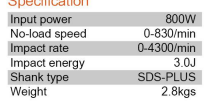

BHD3016/3016QCC Specification Input power No-load speed Impact rate Impact energy

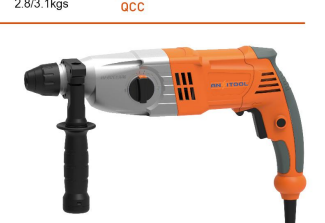

900W<br>0-950/min  $0-5000/min$ <br> $3.2J$ SDS-PLUS<br>2.8kgs Weight

BHD3008/3008QCC 800W 0-950/min  $\begin{pmatrix} 1 \\ \frac{1}{2} \\ 0 \end{pmatrix}$ 0-5000/min  $3.2J$ 

Specification Input power No-load speed Impact rate Impact energy Shank type SDS-PLUS<br>2.8/3.1kgs Weight  $\alpha$ 

> **BHD3009** Specification

Input power No-load speed Impact rate Impact energy<br>Shank type

 $\bigcirc$ 

## DRI **AMMEE**

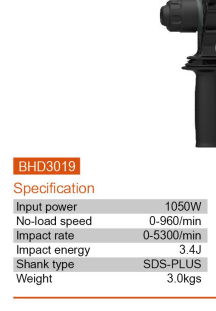

**BHD3020** 

Weight

Weight

BHD3207/3207QCC Specification

Input power

No-load speed

Impact rate

Impact energy

Shank type Weight

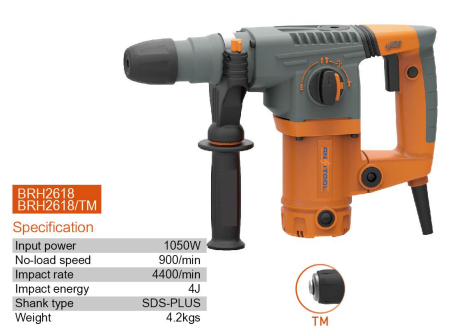

Specification Input power 900W 0-1000/min No-load speed  $0.5200/min$ Impact rate Impact energy  $3.3J$ Shank type SDS-PLUS

3.0kgs

1050W

0-980/min

 $0.5200/min$ <br> $3.4J$ 

SDS-PLUS

3.2/3.5kgs

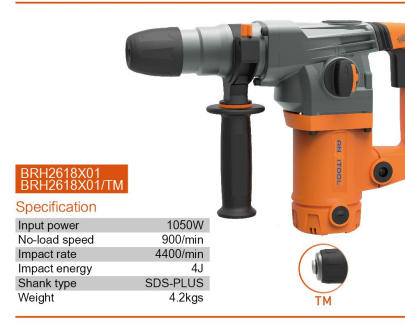

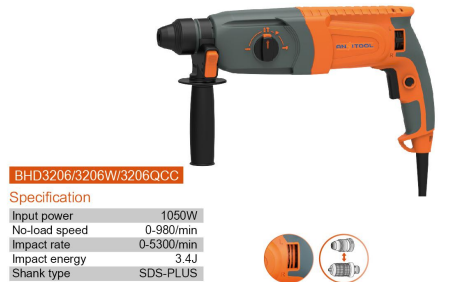

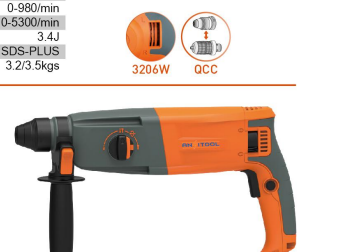

 $\begin{pmatrix} 1 \\ 1 \\ 0 \end{pmatrix}$ 

 $\overline{acc}$ 

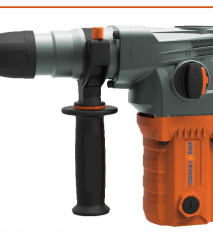

Specification Input power No-load speed Impact rate Impact energy Shank type<br>Weight 4.2kgs

RH2618SX01<br>RH2618SX01/TM

ROTARY HAMME

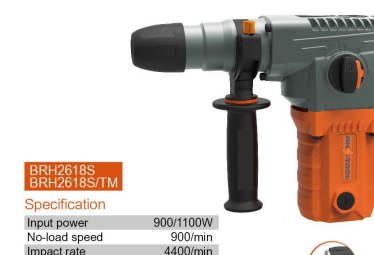

Impact rate Impact energy Shank type Weight

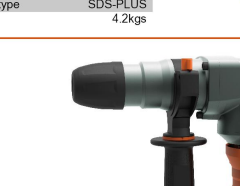

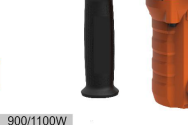

900/1100W<br>900/min<br>4400/min  $4J$ SDS-PLUS

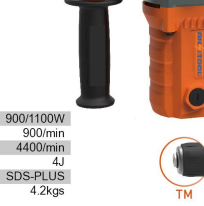

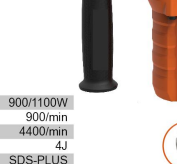

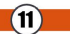

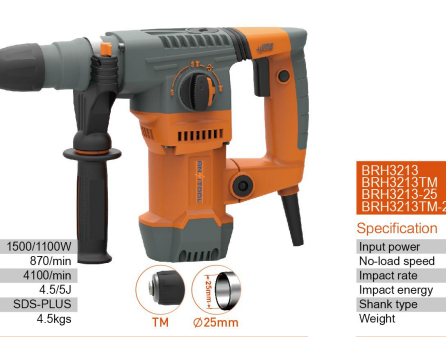

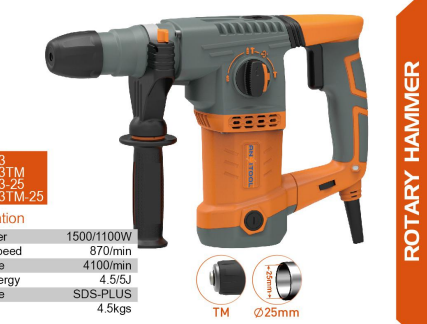

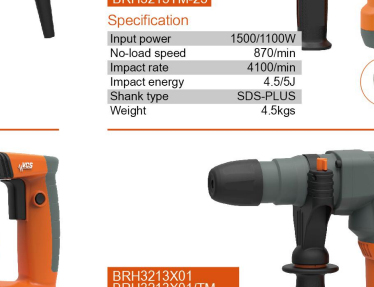

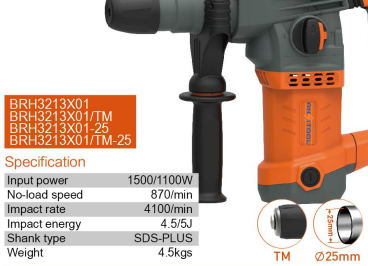

-6

m

O

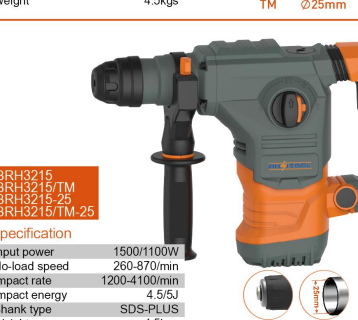

1200-4100/min  $4.5/5J$ SDS-PLUS  $4.5<sub>kgs</sub>$ 

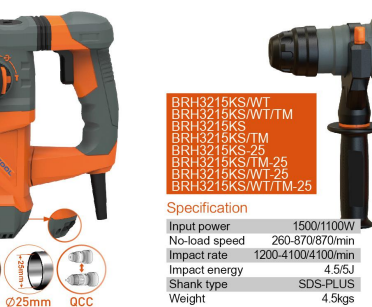

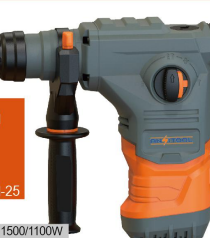

 $\blacktriangleright$ 

3215KS TM Ø25mm

4.5/5J SDS-PLUS 4.5kgs

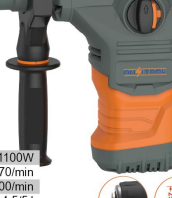

 $TM$   $\emptyset$ 25mm

Specification Input power No-load speed Impact rate Impact energy Shank type Weight

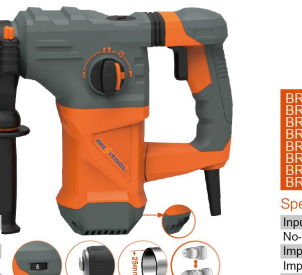

 $\overline{0}$ 

 $TM$   $\emptyset$ 25mm

 $4.5$ kgs 3212  $TM$   $\emptyset$ 25mm

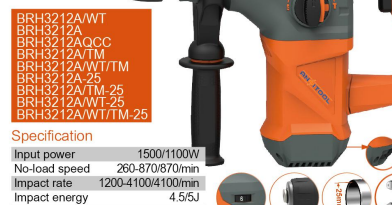

Input power 1500/1100W<br>No-load speed 260-870/870/min Impact rate 1200-4100/4100/min Impact energy  $4.5/5J$ S Shank type SDS-PLUS Weight

1500/1100W

870/min

4100/min

SDS-PLUS

 $4.5/5J$ 

4.5kgs

ROTARY

Specification

Input power

No-load speed

Impact rate

Impact energy<br>Shank type

Specification

Input power

No-load speed

Impact energy

2WT/TM **STM<br>PWT-25<br>WITM-2** 

12/TM-25 Specification

Shank type

Weight

 $\qquad \qquad \textbf{(12)}$ 

Impact rate

Shank type

Weight

Weight

 $\overline{0}$ 

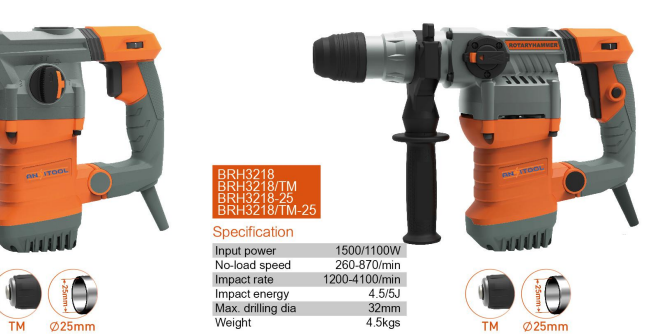

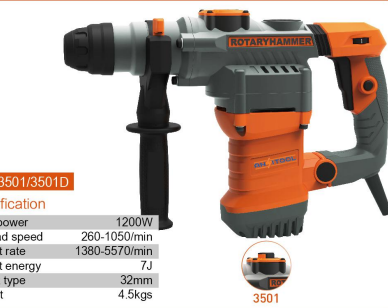

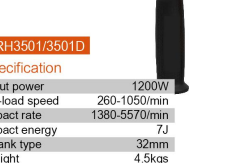

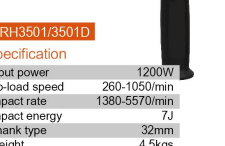

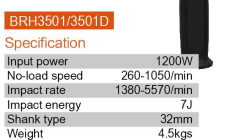

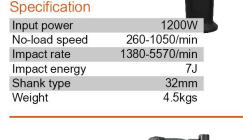

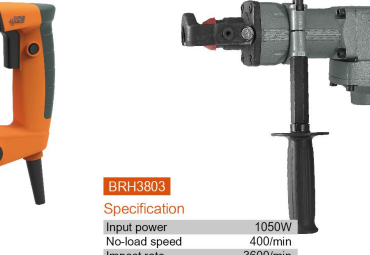

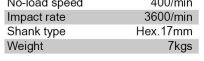

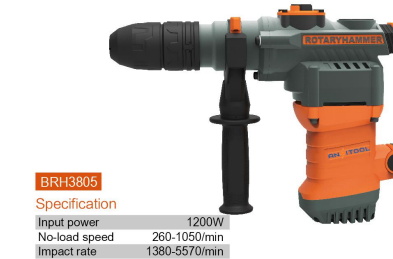

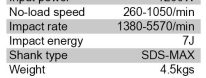

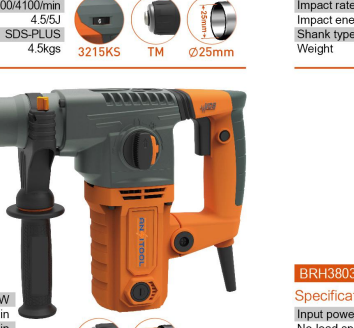

і і лтм KH3217-25<br>RH3217/TM-25 Specification Input power 1500/1100W<br>870/min No-load speed Impact rate 4100/min Impact energy  $4.5/5J$ Shank type SDS-PLUS  $4.5<sub>kgs</sub>$  $TM$   $\emptyset$ 25mm

1500/1100W

260-870/870/min

1200-4100/4100/min

**MITTI** 

ROTARY

Specification

Input power

No-load speed

Impact rate

Impact energy Max. drilling dia

Specification Input power

No-load speed

Impact rate

Shank type

Weight

Impact energy

Weight

1500/1100W

 $4.5/5J$ 

32mm<br>4.5kgs

260-870/min

1200-4100/min

s/wt/tm

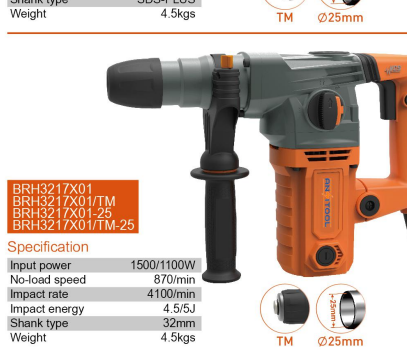

 $\boxed{13}$ 

ROTARY HAMME

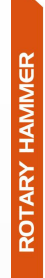

**BRH4002** 

Specification

Input power

No-load speed

Weight

 $\sim$ 

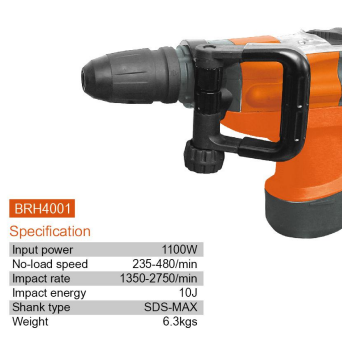

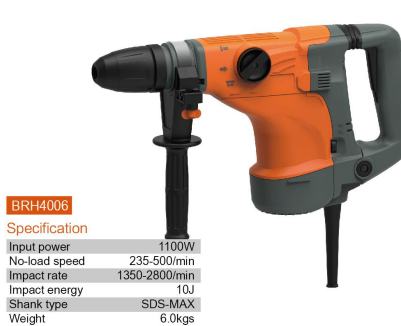

1888

nia impo

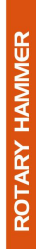

Impact rate<br>Impact energy mpacterietyy<br>Shank type<br>Weight г

**BRH5201C** Specification Input power 1500W

No-load speed 120-280/min 1100-2250/min Impact rate Impact energy  $18.1$ Shank type<br>Weight SDS-MAX 11kgs

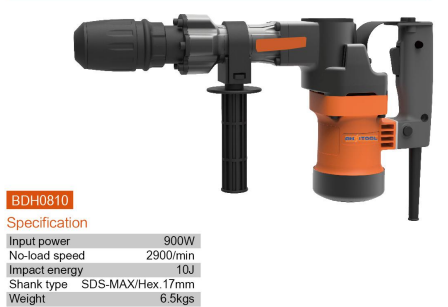

**DEMOLITION HAMM** 

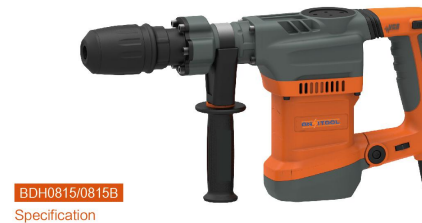

1250W Input power Input power<br>
No-load speed 1200-2800/min<br>
Impact energy 10J<br>
Shank type SDS-MAX/Hex.17mm<br>
Weight 6.7kgs

1350-2800/min Impact rate Impact energy  $10J$ Shank type SDS-MAX 6.0kgs **BRH4003** Specification

1100W 235-500/min

No-load speed 235-480/min 1350-2750/min<br>10J Impact rate Impact energy Shank type SDS-MAX Weight  $6.2<sub>kgs</sub>$ 

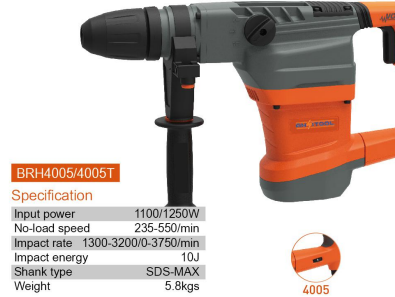

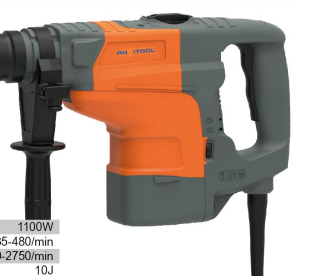

Input power

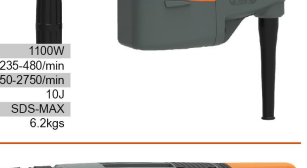

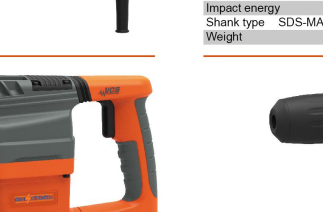

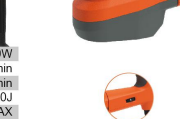

4005

## $\sqrt{14}$

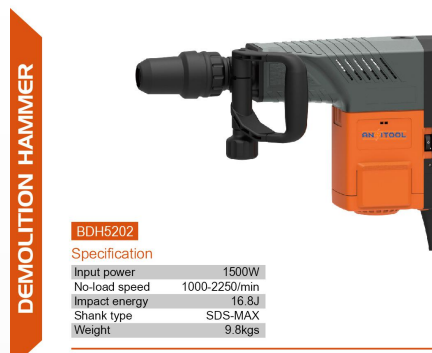

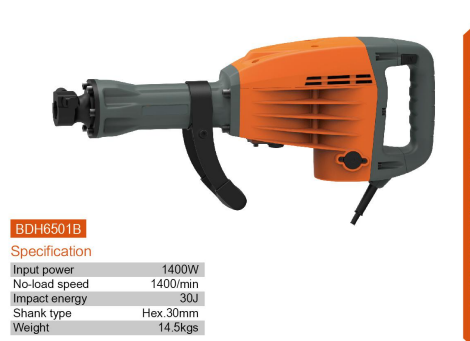

**DEMOLITION HAMMER** 

**BDH5202B** 

Specification Input power 1500W 900-1890/min No-load speed Impact energy 16.8J Shank type SDS-MAX Weight 9.5kgs

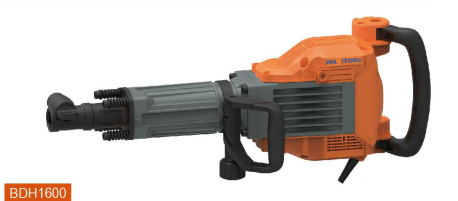

 $14.5<sub>kgs</sub>$ 

Specification Input power 1750W 2000/min No-load speed Impact energy  $41J$ Shank type Hex.30mm Weight 17.3kgs

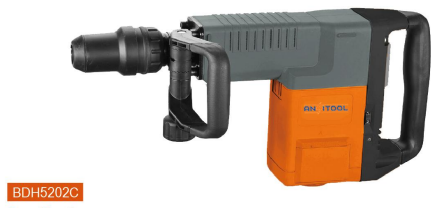

Specification Input power 1500W No-load speed Impact energy

1000-2250/min  $16.8J$ SDS-MAX Shank type Weight  $9.8<sub>kgs</sub>$ 

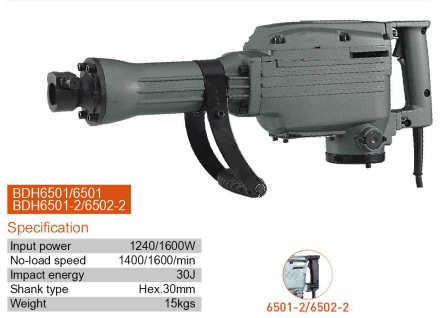

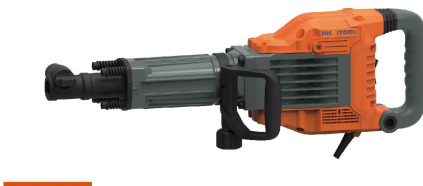

BDH1600X01 Specification Input power 1750W<br>2000/min No-load speed Impact energy<br>Shank type  $41J$ <br>Hex.30mm

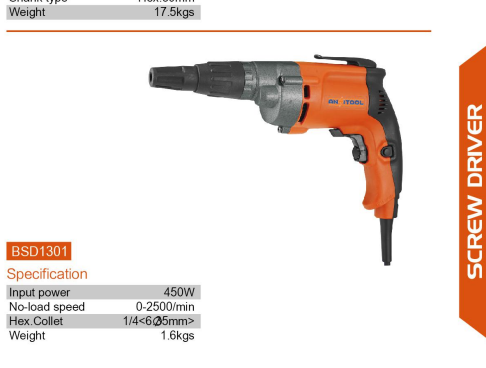

œ

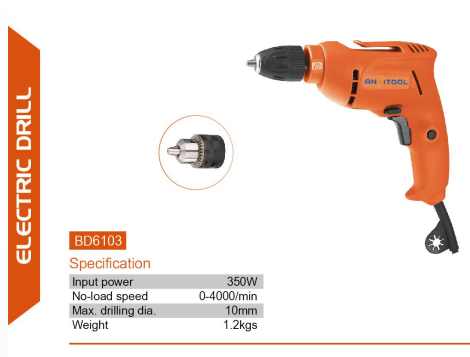

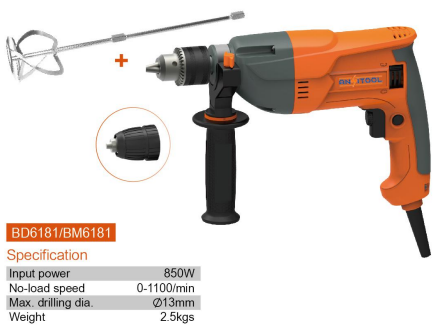

B RIC<sub>1</sub> ١J

No-load speed<br>Max. drilling dia.<br>Weight

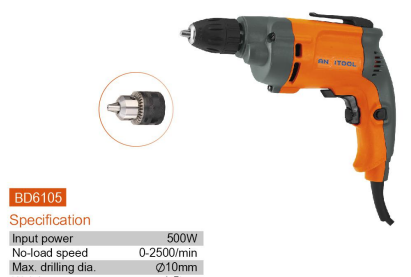

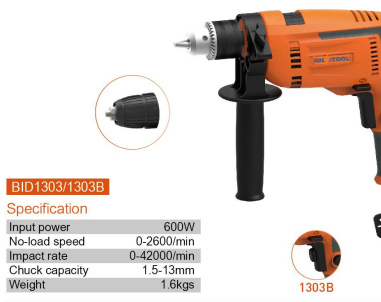

BEL **Nawl** 米

l5

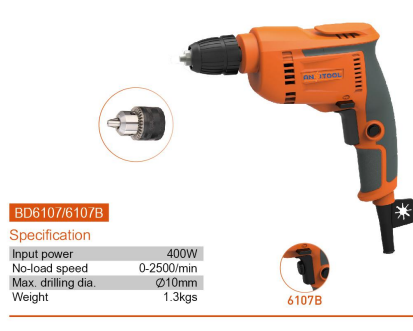

1.5kgs

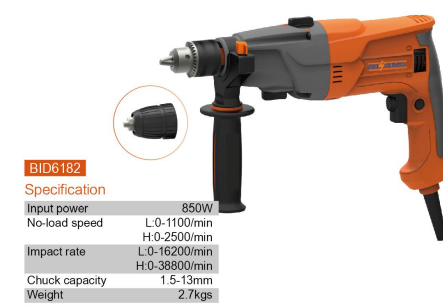

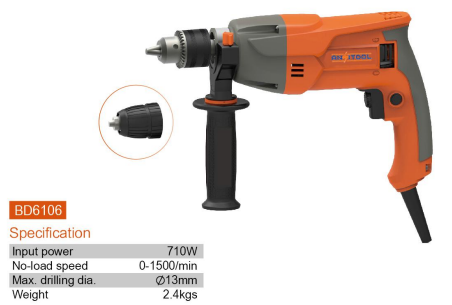

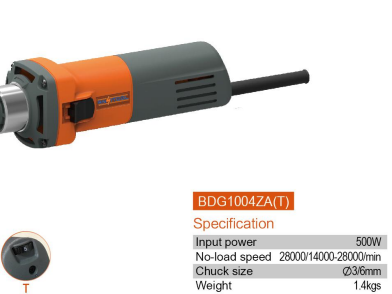

 $\alpha$ GRINDE l ≝

500W  $1.4kgs$ 

Weight

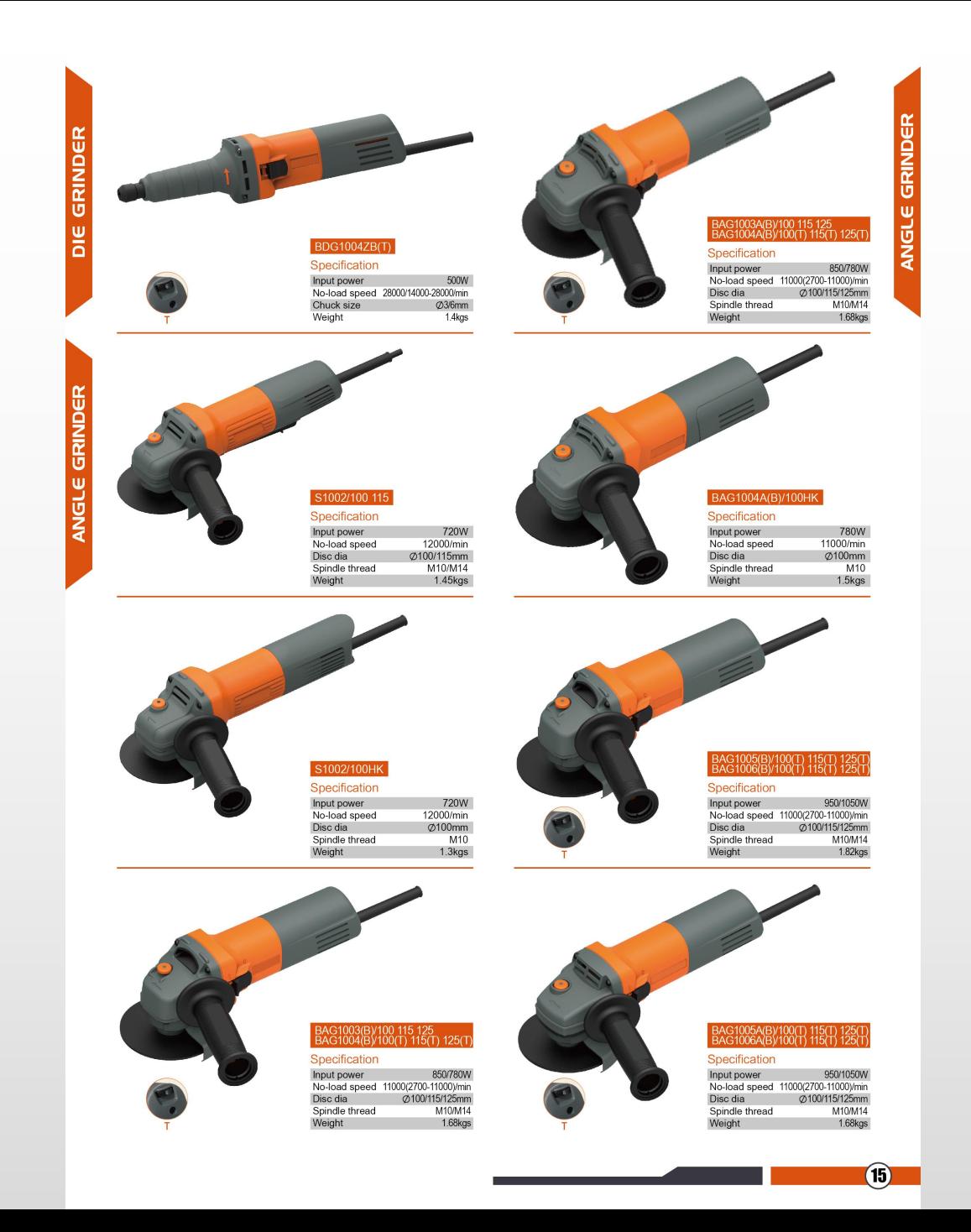

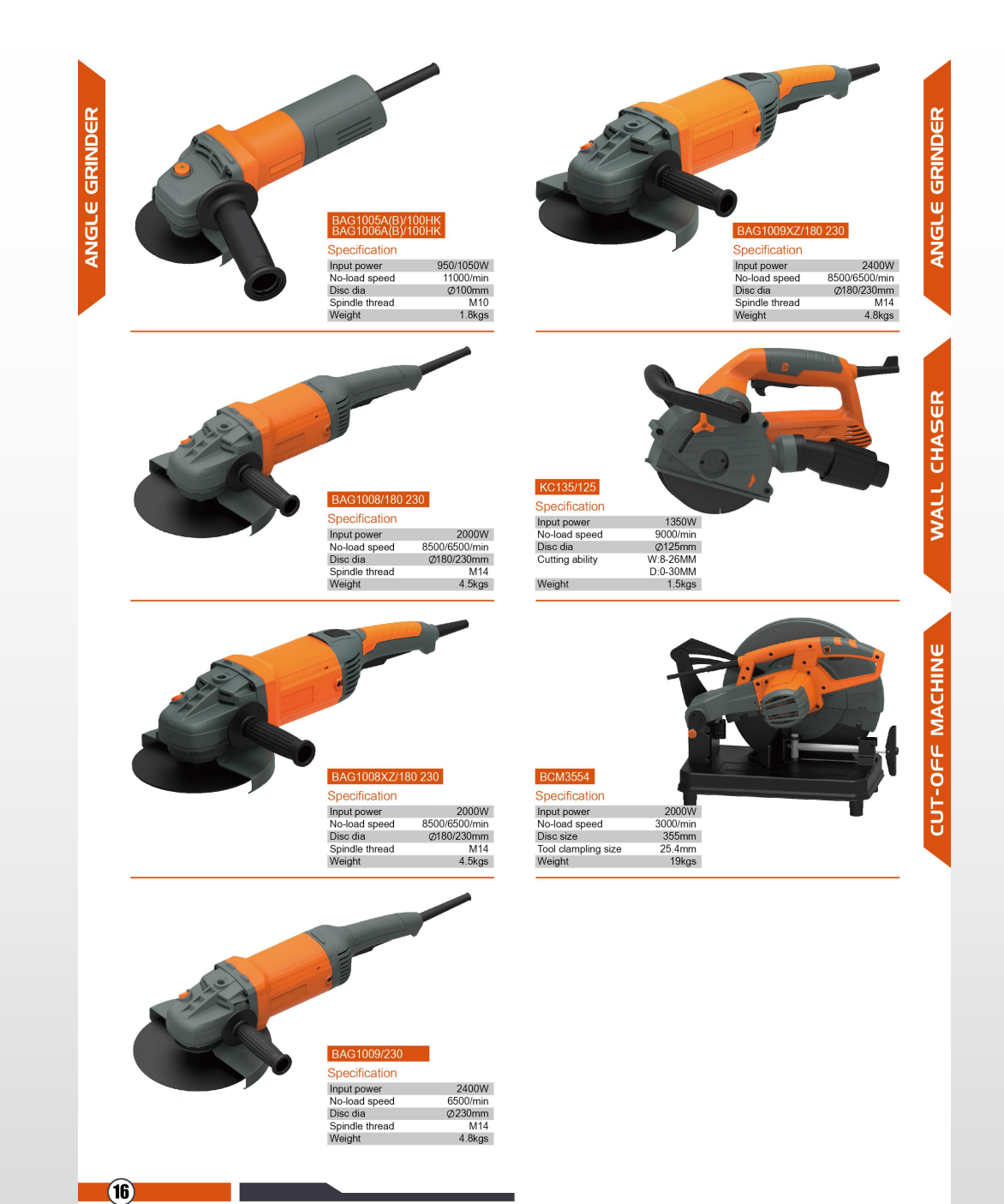

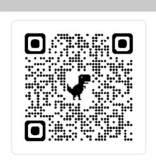

## NINGBO ANSITOOL CO.,LTD.<br>NINGBO ANSIAUOTO IND CO.,LTD.<br>NINGBO ANSI 1&E CO., LTD.

TEL 0086 574 27710995<br>
FAX 0086 574 27712080<br>
ADD Rm508, No.289 Rd. Jiangnan, Ningbo 315040, Web www.ansitool.com Email info@ansitool.com

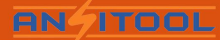

www.ansitool.com